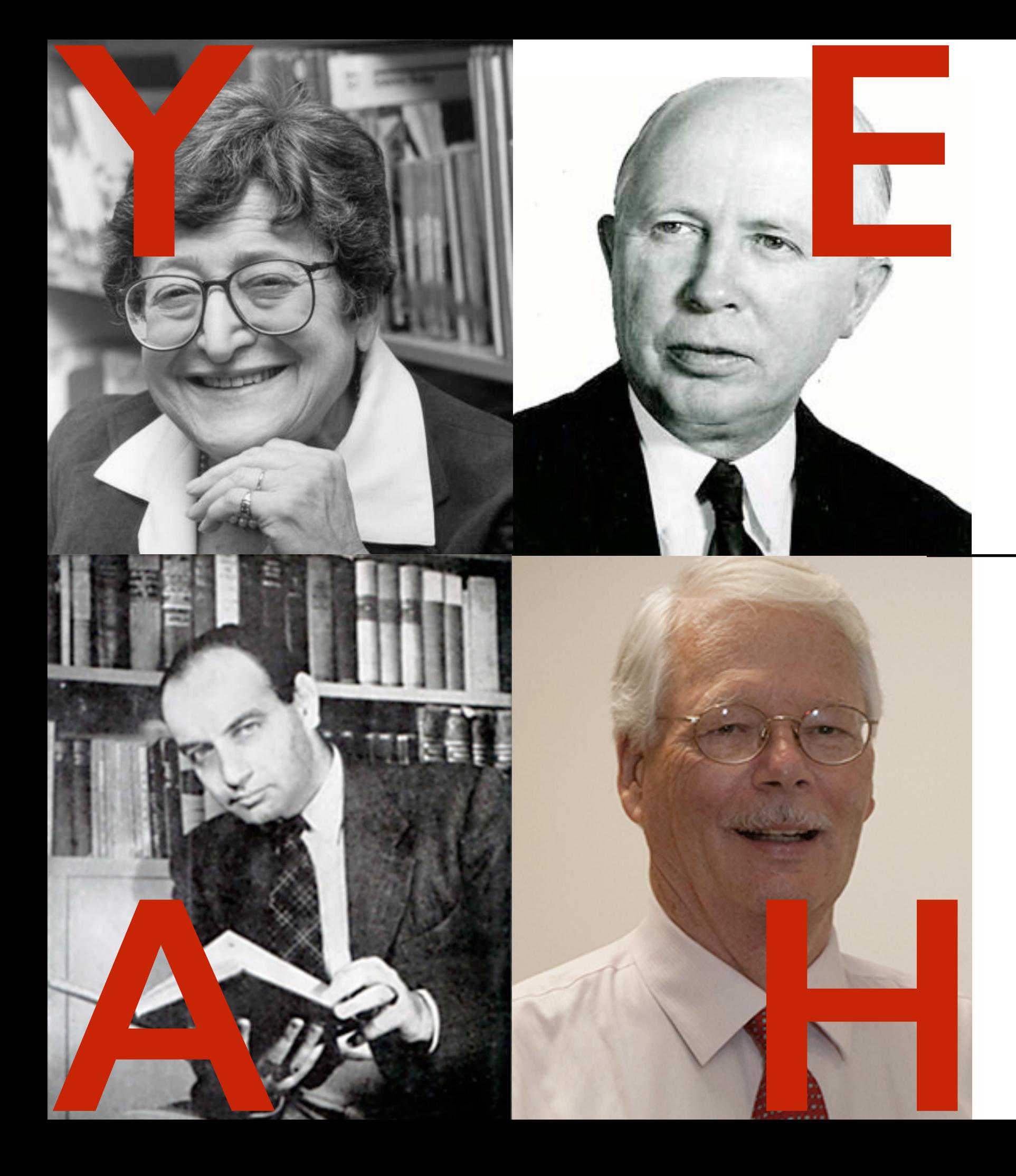

### 106A assignment review #4

13 Feb 2014 5:30p-6:30p

Miles Seiver

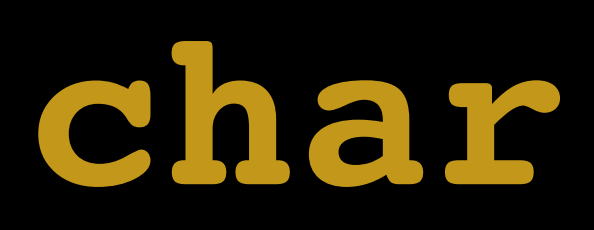

Updating a char char ch = 'a'; Character.toUpperCase(ch); println("" + ch); //output: "a" **X** important! here's how you convert a char to a String

char  $ch = 'b';$ ch = Character.toUpperCase(ch); println("" + ch); //output: "B" **√**

## Other char methods

### static boolean isDigit(char ch)

Determines if the specified character is a digit.

#### static boolean isLetter (char ch)

Determines if the specified character is a letter.

### static boolean isLetterOrDigit(char ch)

Determines if the specified character is a letter or a digit.

### static boolean isLowerCase(char ch)

Determines if the specified character is a lowercase letter.

#### static boolean isUpperCase(char ch)

Determines if the specified character is an uppercase letter.

#### static boolean isWhitespace (char ch)

Determines if the specified character is **whitespace** (spaces and tabs).

### static char toLowerCase(char ch)

Converts ch to its lowercase equivalent, if any. If not, ch is returned unchanged.

#### static char toUpperCase (char ch)

Converts ch to its uppercase equivalent, if any. If not, ch is returned unchanged.

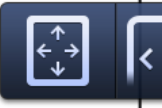

# Comparing chars

- Let's write some code to:
	- prompt the user for two words
	- print out "they match" if the first letters of the two words are the same and print out "they don't match" otherwise

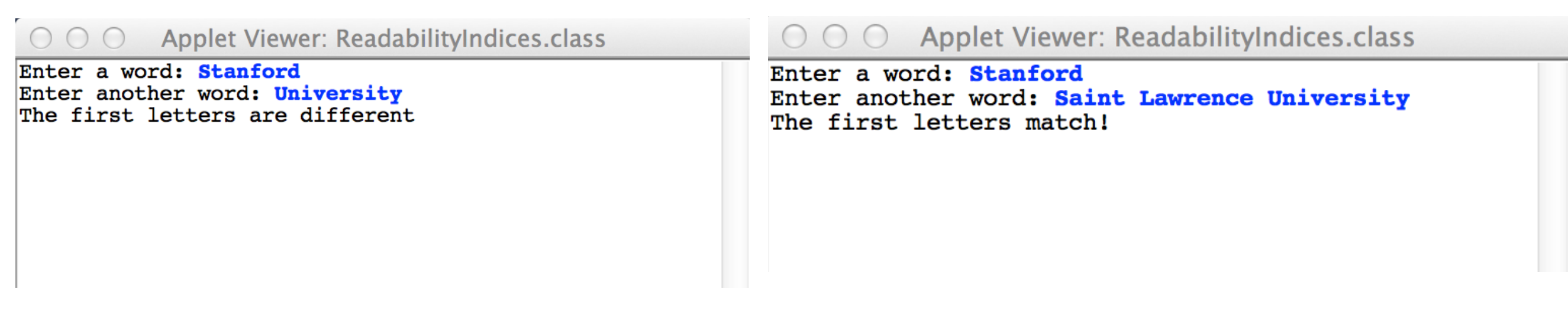

## Version 1

String first = readLine("Enter a word: "); String second = readLine("Enter another word: ");

if (first.charAt(0) == second.charAt(0)) println("The first letters match!"); else println("The first letters are different");

Now let's make the code case-insensitive.

## Version 2

String first = readLine("Enter a word: "); String second = readLine("Enter another word: ");

if (Character.toLowerCase(first.charAt(0)) == Character.toLowerCase(second.charAt(0))) println("The first letters match!"); else println("The first letters are different");

There's still an edge-case bug. How would we fix it?

(You will encounter this same bug in the assignment. Make sure you handle it!)

**String**

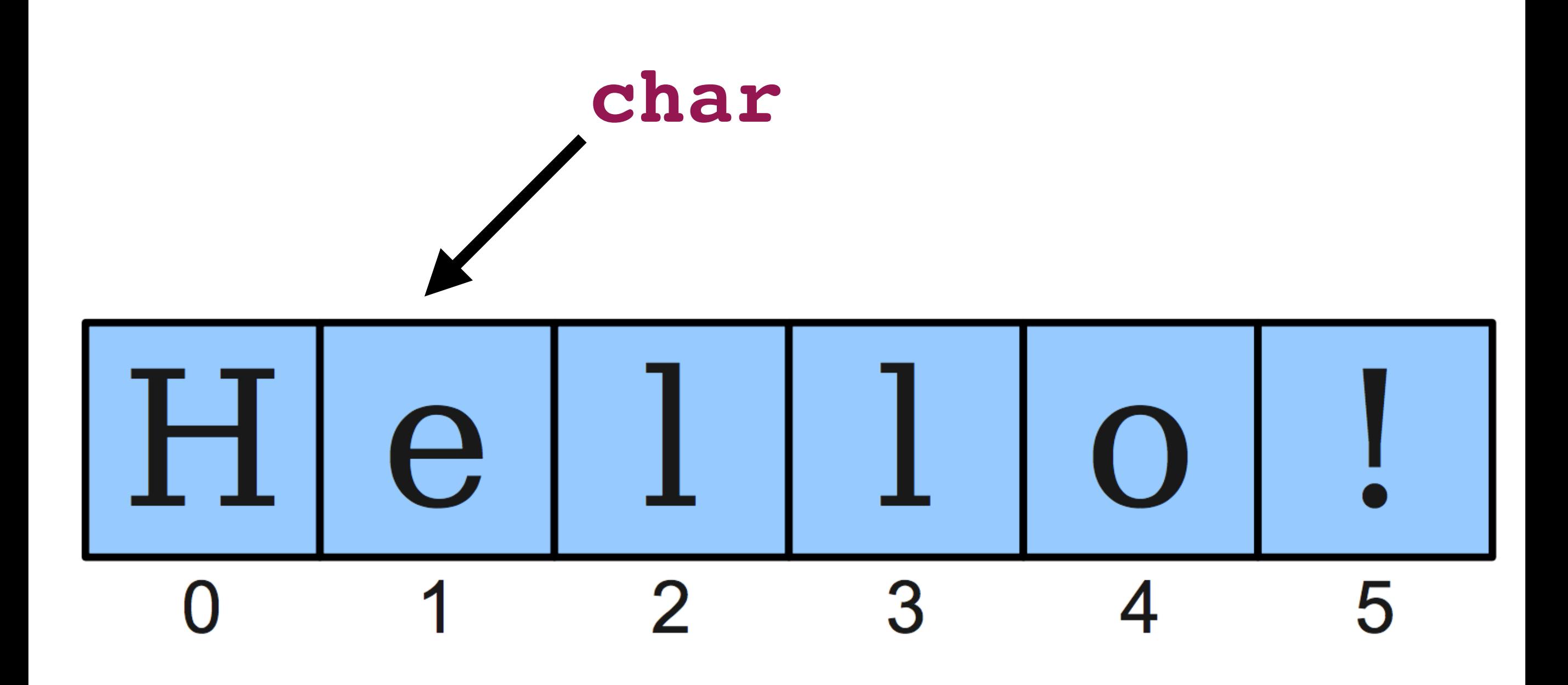

string.charAt(index)

# Comparing Strings

String  $sl = "racccar";$ String  $s2 = reverseString(s1)$ ; if  $(s1. equals(s2))$  {  $\frac{1}{2}$   $\frac{1}{2}$  and s2 are equal  $\frac{1}{2}$   $\frac{1}{2}$ ł

## $X$  X X  $Y$  (41)  $\leftarrow$  X 2) (1). X X X X X

## Updating a String String str = "hello"; str.toUpperCase(); println(str); //output: "hello" **X**

String str = "hello"; str = str.toUpperCase(); println(str); //output: "HELLO" **√**

# Other String methods

#### int length()

Returns the length of the string

#### char charAt(int index)

Returns the character at the specified index. Note: Strings indexed starting at 0.

#### String substring (int p1, int p2)

Returns the substring beginning at **p1** and extending up to but not including **p2** 

#### String substring (int p1)

Returns substring beginning at **p1** and extending through end of string.

#### boolean equals (String s2)

Returns true if string **s2** is equal to the receiver string. This is case sensitive.

#### int compareTo (String s2)

Returns integer whose sign indicates how strings compare in lexicographic order

### int indexOf(char ch) or int indexOf(String s)

Returns index of first occurrence of the character or the string, or -1 if not found

#### String toLowerCase() or String toUpperCase()

Returns a lowercase or uppercase version of the receiver string

## Remember this?

String first = readLine("Enter a word: "); String second = readLine("Enter another word: ");

if (Character.toLowerCase(first.charAt(0)) == Character.toLowerCase(second.charAt(0))) println("The first letters match!"); else println("The first letters are different");

How could we accomplish case-insensitivity using String methods instead?

## Version 2.5

String first = readLine("Enter a word: ").toLowerCase(); String second = readLine("Enter another word: ").toLowerCase();

if (first.charAt $(0)$  == second.charAt $(0)$ ) println("The first letters match!"); else println("The first letters are different");

(There's still an edge-case bug, though.)

# ugly way to work with Strings

(often more complex to use than other approaches, but use 'it if you think it's the best way to get the job done!)

## Obtaining Substrings

• To get all of the characters in the range [start, stop), use

## string.substring (start, stop)

• To get all of the characters from some specified point forward, use

## string.substring (start)

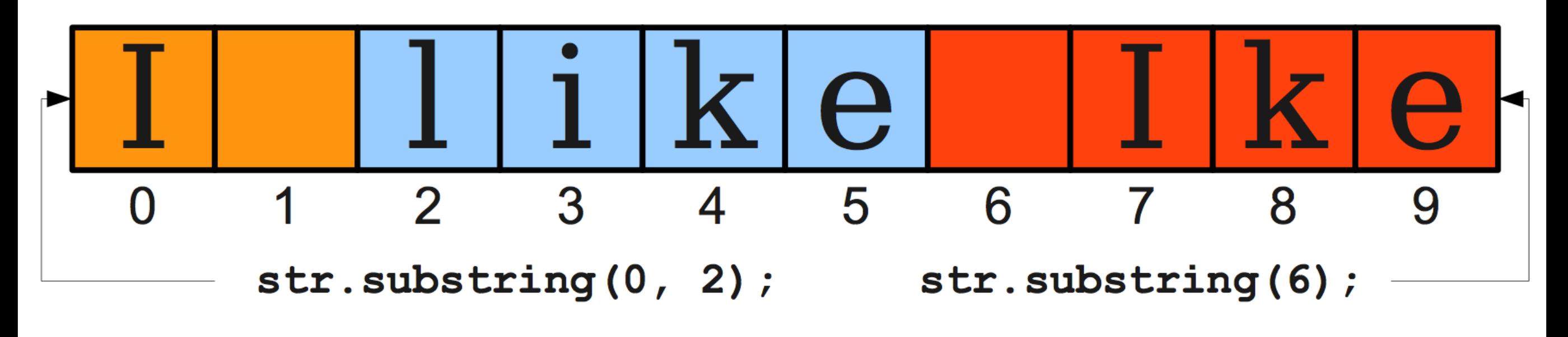

# **nice** way to work with Strings

# How to approach a String problem

- Start with nothing and build up the result
- Iterate left to right or right to left?
- Use Character methods at each position to build the new String
- Use StringTokenizer or .substring only if necessary
	- Avoid them for this assignment

the assignment

# **Readability Indices due Wed, 19 Feb @ 3:15pm**

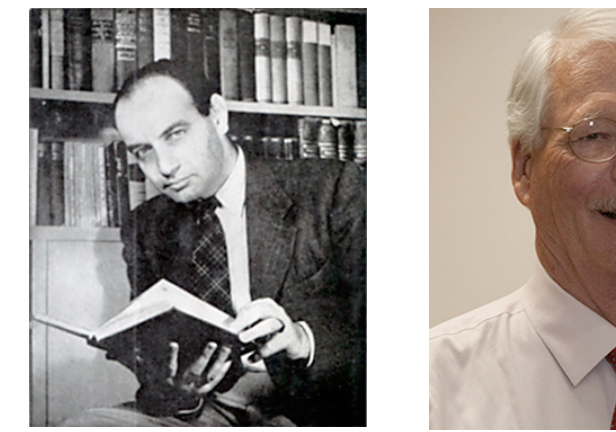

Flesch-Kincaid grade level test

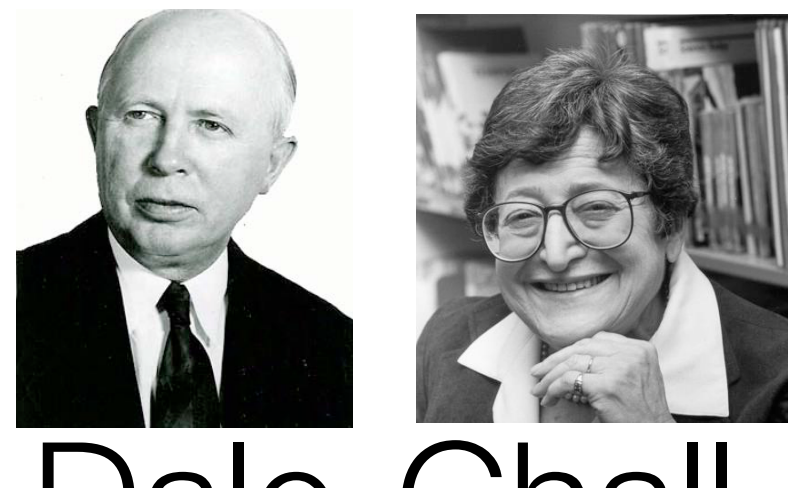

Dale-Chall readability score

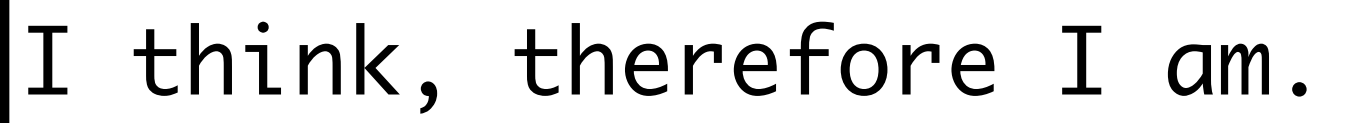

I am (because I think).

I think I am, therefore I am. (I think?) There is no period in this sentence

### **Applet Viewer: ReadabilityIndices.class**

```
Enter filename or url: test.txt
Flesch-Kincaid grade: 1.9219230769230773
Dale-Chall readability: 5.173515384615385
```
The *Flesch-Kincaid grade* estimates at what grade level a reader would have to be in order to comprehend a text.

### The *Dale-Chall readability difficulty* estimates the same thing but uses a chart to interpret the number.

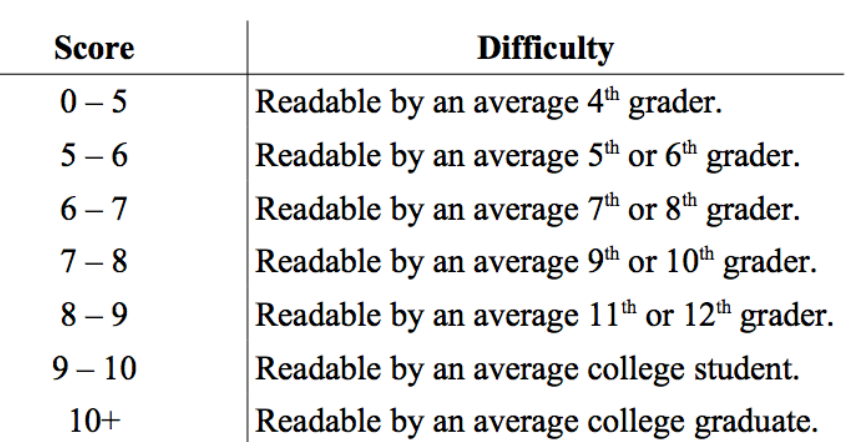

updated!

(these numbers were

wrong in the first version

of these slides)

## Buffalo buffalo Buffalo buffalo buffalo buffalo Buffalo buffalo.

#### verb (used with object), buf-fa-loed, buf-fa-lo-ing. Informal.

- to puzzle or baffle; confuse; mystify: He was buffaloed by the 5. problem.
- to impress or intimidate by a display of power, importance, etc.: 6. The older boys buffaloed him.

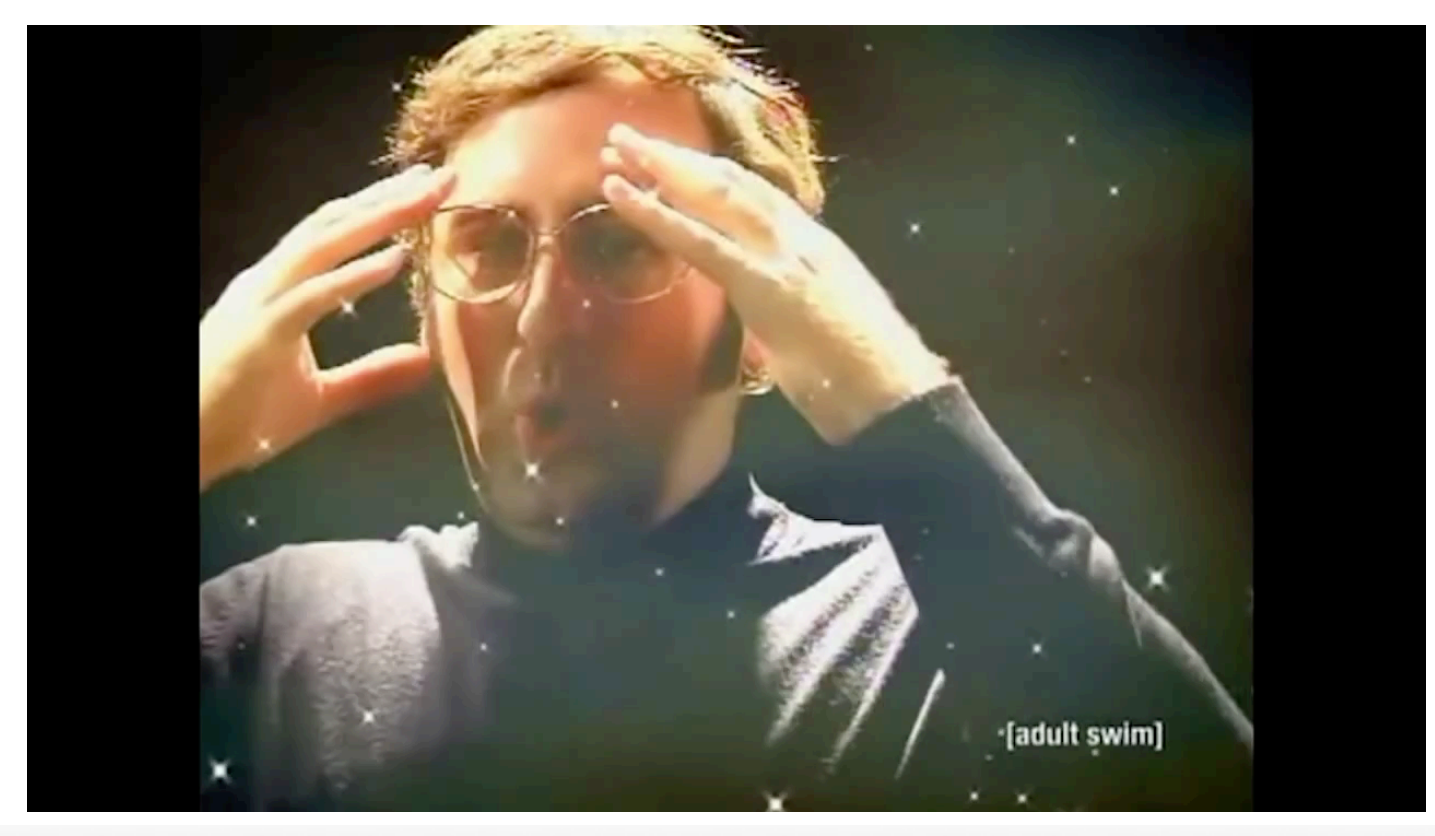

#### Applet Viewer: ReadabilityIndices.class  $\left(\right)$

Enter filename: test.txt  $F$ lesh-Kincaid grade: 22.930000000000007  $\approx$ Ph.D<br>Dale-Chall readability difficulty: 19.8233

$$
Grade = Co + C_1 \left( \frac{num words}{num sentences} \right) + C_2 \left( \frac{num syllables}{num words} \right)
$$
  

$$
Co = -15.59 \qquad Co = -15.59 \qquad Co = 11.8
$$

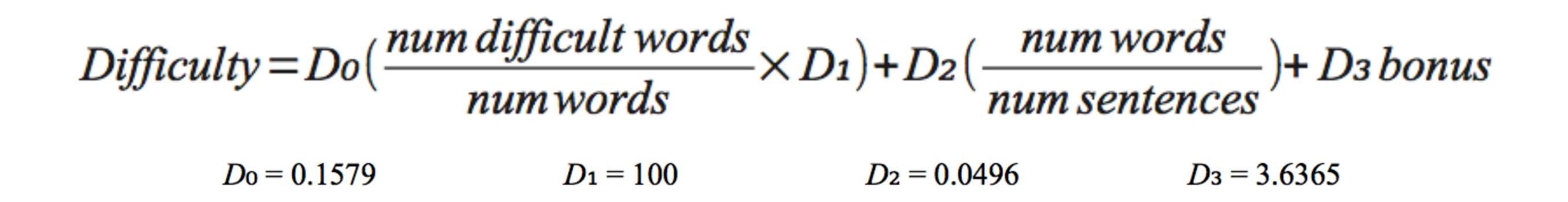

## This assignment is all about writing methods to calculate each of the variables.

# Forget everything you know about:

syllables words sentences lines

# Only the specific definitions in the handout matter

**lines, tokens, syllables, and words**

### A <u>file</u> is comprised of lines.

I think, therefore I am. I am (because I think). I think I am, therefore I am. (I think?) There is no period in this sentence

I think, therefore I am.

therefore

am

## A line is comprised of tokens.

I think, therefore I am.

## A token has a number of syllables.

think 1

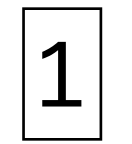

think

A token *is sometimes* a word.

 $\sqrt{\left| \left| \frac{\text{thmk}}{\text{thmk}} \right|} \right|$ ,  $\sqrt{\left| \frac{\text{thmk}}{\text{thmk}} \right|}$ 

## **syllablesInWord** How do you count the syllables in a word?

private int syllablesInWord(String word)

- What type of loop should we use to do this?
- Count the number of vowels in the word
	- *Except* for:
		- Vowels that have vowels directly before them
		- The letter e, if it appears by itself at the end of a word
- Words that have 0 vowels according to the rules above (ex. "me") are reported by syllablesInWord as having 1 vowel
- Style tip: Write a helper method that determines whether a given character is a vowel (y counts!)

## **tokenize** How do you turn a line into words?

private ArrayList<String> tokenize(String input)

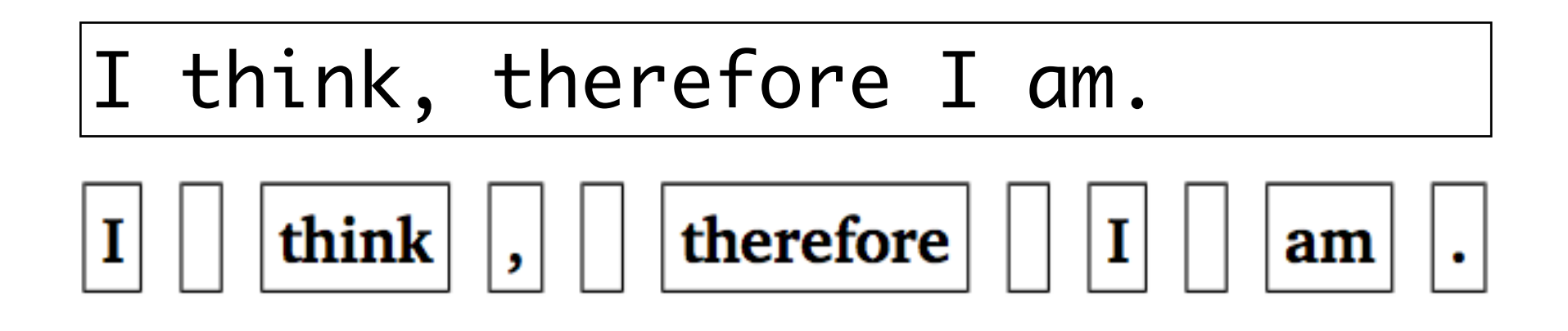

- A token is:
	- Any consecutive sequence of letters.
	- Any single character that isn't a letter.
- You'll need to understand how to:
	- convert characters to String
	- append onto a String
	- reset a String to empty

### How do you store a group of tokens together?

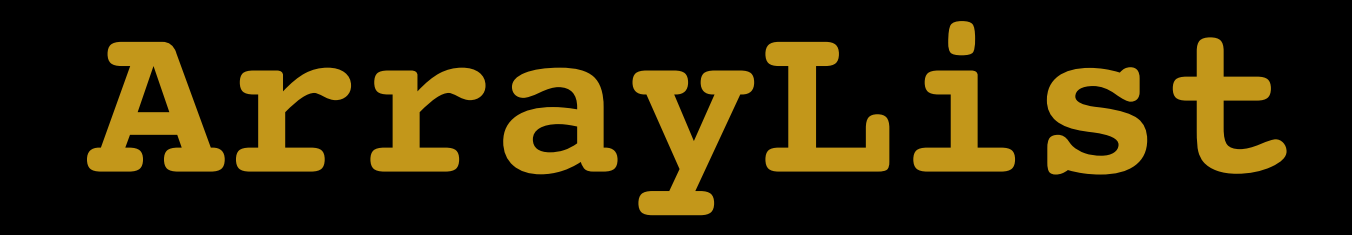

# ArrayList

*import* java.util.\*;

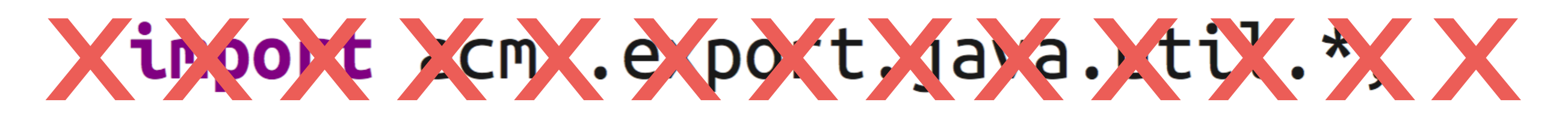

• You can append an element to an ArrayList by calling

### arrayList. add (value)

• You can get the nth element of an ArrayList by calling

### arrayList.get(n)

• You can see how many elements are in an ArrayList by calling

# **how to iterate through an ArrayList**

## **this is super important**

**you're going to do it a lot on this assignment**

this font is small

```
ArrayList<String> tokens =
                									 new ArrayList<String>();
```

```
tokens.add("Bob");
tokens.add("Stanford");
```
for (String token : tokens) { println(token);

Bob Stanford

}

**So, in this assignment, a "line" is an** ArrayList<String>**.** How do you process an entire line (an ArrayList of tokens)?

**syllablesInLine wordsInLine sentencesInLine** private int syllablesInLine(ArrayList<String> tokens)

- Sum the value of syllablesInWord for each *word* in the line
- *• word*: a token that starts with a letter

private int wordsInLine(ArrayList<String> tokens)

- Sum the number of *words* in the line
- *• word*: a token that starts with a letter

private int sentencesInLine(ArrayList<String> tokens)

- Sum the number times that '.', '?', '!' appear in the line
	- helper method

```
Readability
                                                                  - + + - \inftyFile
      Edit
                                                                         ▲
Enter text to tokenize: I think, therefore I am.
 Syllables: 7
 Words:
              5
  Sentences: 1
Enter text to tokenize: I am (because I think).
 Syllables: 6
 Words:
              5
 Sentences: 1
Enter text to tokenize: I think I am, therefore I am. (I think?)
 Syllables: 11
 Words:
              9
 Sentences: 2
Enter text to tokenize: There is no period in this sentence
 Syllables: 9
 Words:
              71
 Sentences: \thetaEnter text to tokenize: |
\left| \cdot \right|Þ.
```
## **processFile** How do you get all the lines from a file?

private ArrayList<String> fileContents(String filename)

```
import java.io.*;
```

```
try {
     \texttt{BufferedReader}\texttt{br} = \texttt{new BufferedReader}(\texttt{new FileReader}(\texttt{filename}));while (true) {
          String line = br.readLine();
          if (line == null) break;
          /* ... process line ... */
     \mathbf{\}br.close()} catch (IOException e) {
     /* ... handle error ... */
```
## **fleschKincaidGradeLevelOf** Let's put it all together to calculate our first readability index:

private double fleschKincaidGradeLevelOf(ArrayList<String> lines)

Grade=Co+C<sub>1</sub>( $\frac{num words}{num sentences}$ )+C<sub>2</sub>( $\frac{num syllables}{num words}$ )  $Co = -15.59$  $C_1 = 0.39$  $C_2 = 11.8$ 

*• num words* is 1 if the file has 0 words

*• num sentences* is 1 if the file has 0 sentences

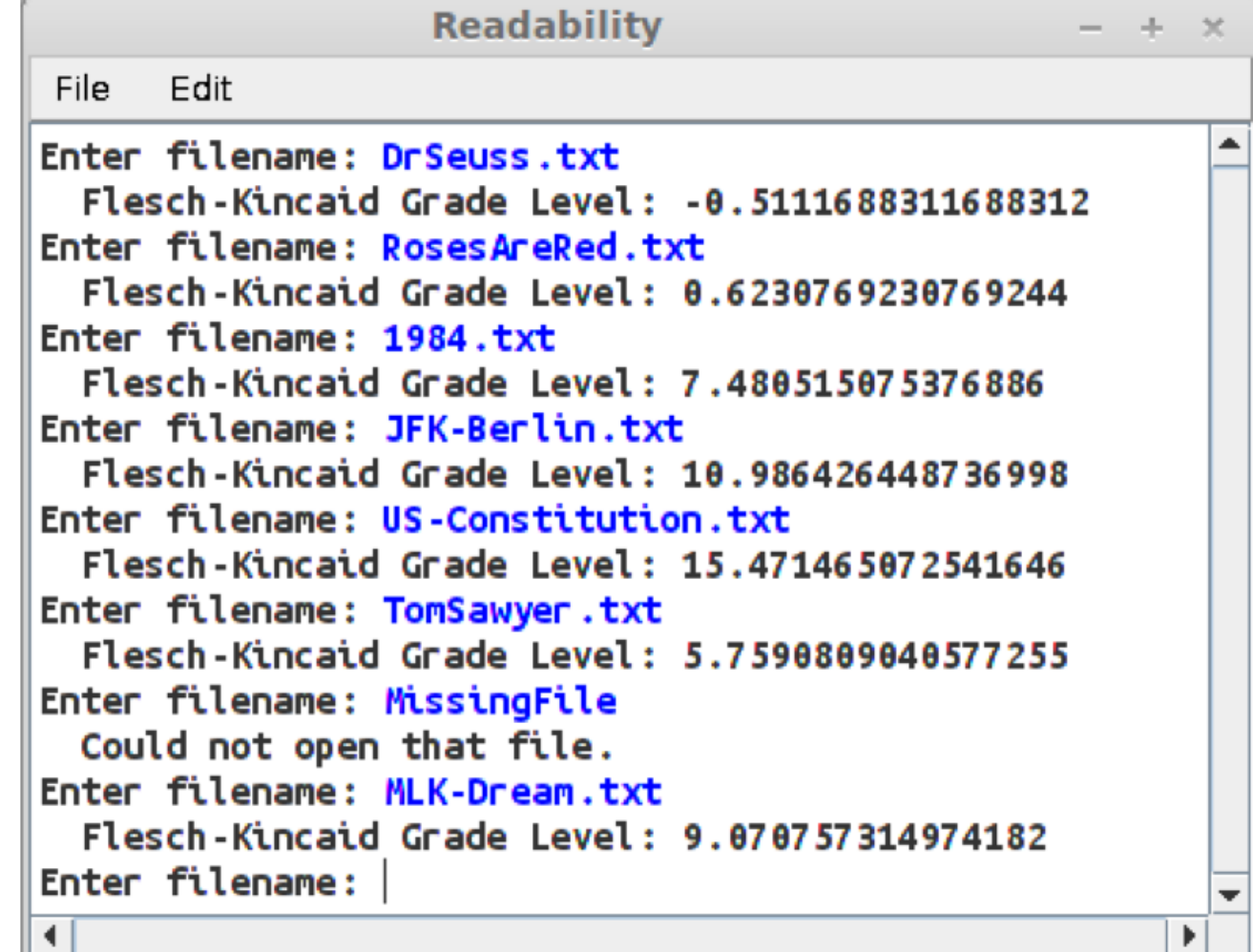

private double daleChallReadabilityScoreOf(ArrayList<String> lines)

$$
Difficulty = Do(\frac{num\,difficult\,words}{num\,words} \times D_1) + D_2(\frac{num\,words}{num\,sentences}) + D_3\,bonus
$$
  

$$
D_0 = 0.1579 \qquad D_1 = 100 \qquad D_2 = 0.0496 \qquad D_3 = 3.6365
$$

- *• difficult word:* a word with ≥ 3 syllables
	- *•* write a helper method
- *• bonus:* 1 if ≥ 5% of words are difficult, 0 if not
- *• num words* is 1 if the file has 0 words
- *num sentences* is 1 if the file has 0 sentences

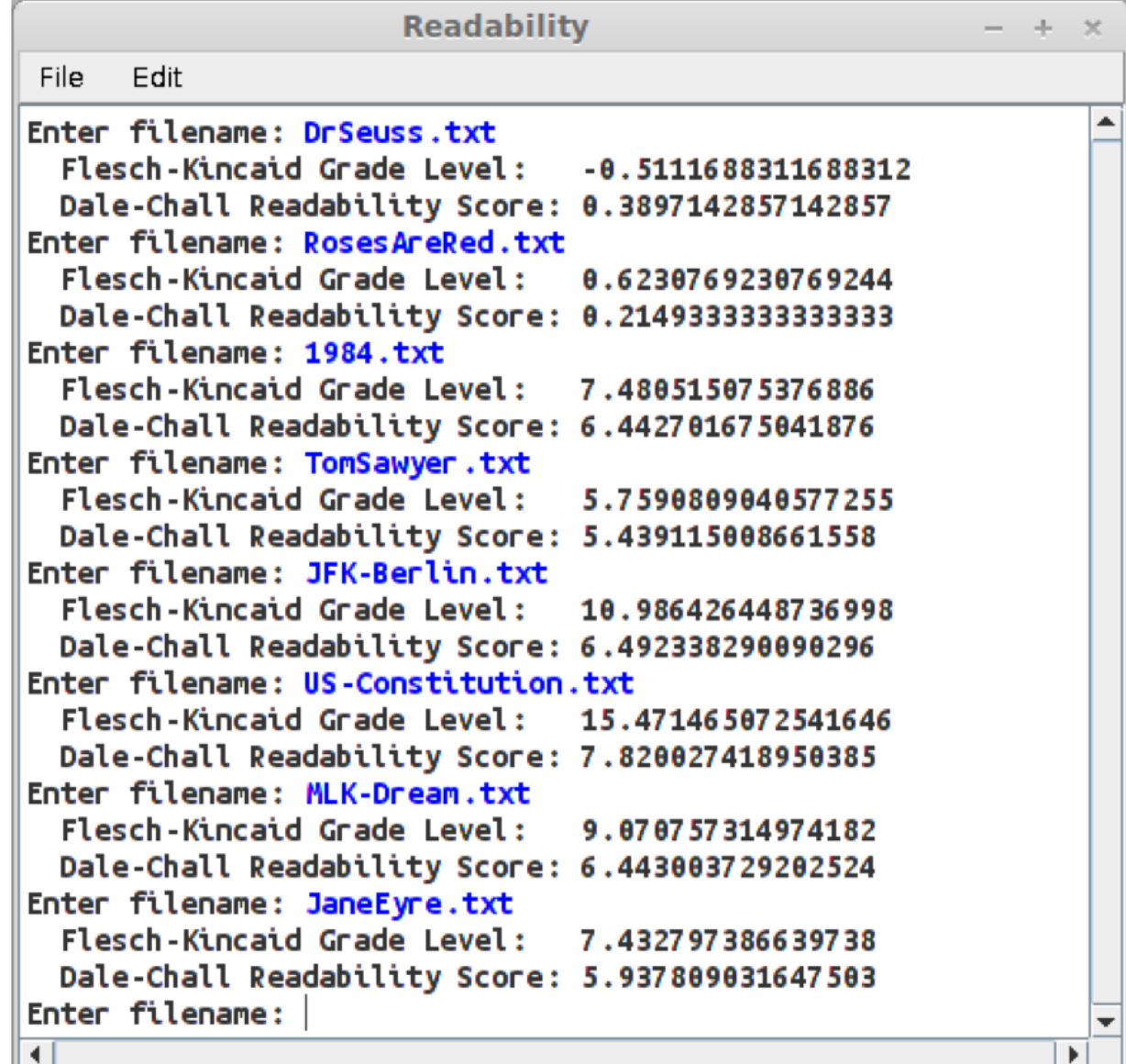

### Let's determine the readability of websites!

## **Scraper.pageContents**

lines = Scraper.pageContents(url);

- Process it as a URL instead of a filename if the user input begins with:
	- $\bullet$  "http://"
	- "https://"
- How can we determine something is at the beginning of a String?

## Searching a String

• You can search a string for a particular character or string by using the index Of method:

## string.indexOf (pattern)

- index Of returns the index of the first match if one exists.
- Otherwise, it returns -1 as a sentinel.

**testing and debugging**

# Testing

- How are you handling mIxEd cAsE words?
- Try creating your own test files
	- empty file
	- file with no sentences and one syllable
	- file with no syllables and one sentence
	- other ones?

# Debugging

- Are you ever doing integer division where you should be using double?
- Which quantity is causing you to miss the target value?
	- Are you reporting too many words? Too few syllables?
- LaIR.
	- Seriously.
	- Syntax bugs are frustrating and that's one thing we're here to help you with.

Antidisestablishmentarianism, antidisestablishmentarianism, antidisestablishmentarianism.

**Applet Viewer: ReadabilityIndices.class** 

Enter filename: test.txt Flesh-Kincaid grade: 103.58 Dale-Chall readability difficulty: 19.575300000000002

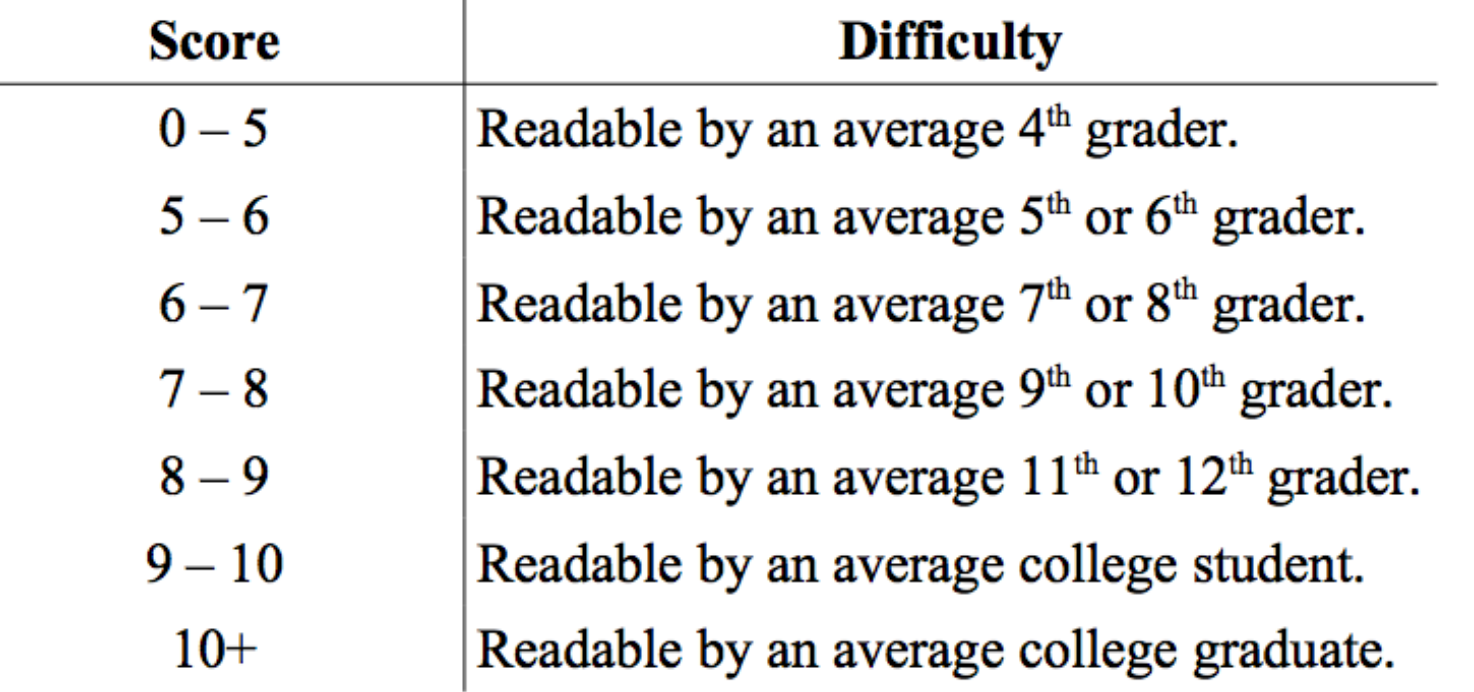

- Follow the specifications carefully
- Comment
- Go to the LaIR if you get stuck
- **• Incorporate IG feedback!**

• Have fun!